**二、怎样买股票…在那里去买…**

**四、股票要在哪购买?**

 $\frac{1}{2}$  and  $\frac{1}{2}$   $\frac{1}{2}$   $\frac{1}{2$ 

k \* //\*chaoguba\*/gprm/gprm12.html 程\*://\*chaoguba\*/gprm/gprm1.html股票初学者如何看大盘\*://\*chaoguba\*/gprm/gpr //\*chaoguba\*/gprm/gprm3.html ://\*chaoguba\*/gprm/gprm5.html新股民入市"全攻略"\*://\*chaoguba\*/gprm/gprm8. html( ) \* //\*chaoguba\*/gprm/gprm9.html \* // \*chaoguba\*/gprm/gprm50.html<br>\*//\*chaoguba\*/gpmc/index.html<br>\*//\*cha \* //\*chaoguba\*/gpmc/index.html<br>oguba\*/gpm/gpm18.html \* //\*chaoguba\*/gprm/gprm23.html //\*chaoguba\*/gprm/gprm27.html //\*chaoguba\*/gprm/gprm29.html \* //\*chaoguba\*/gprm/gprm6. html QQ937888959

 $\Gamma$ 

**股票在哪买入\_在那里可以买股票?-股识吧**

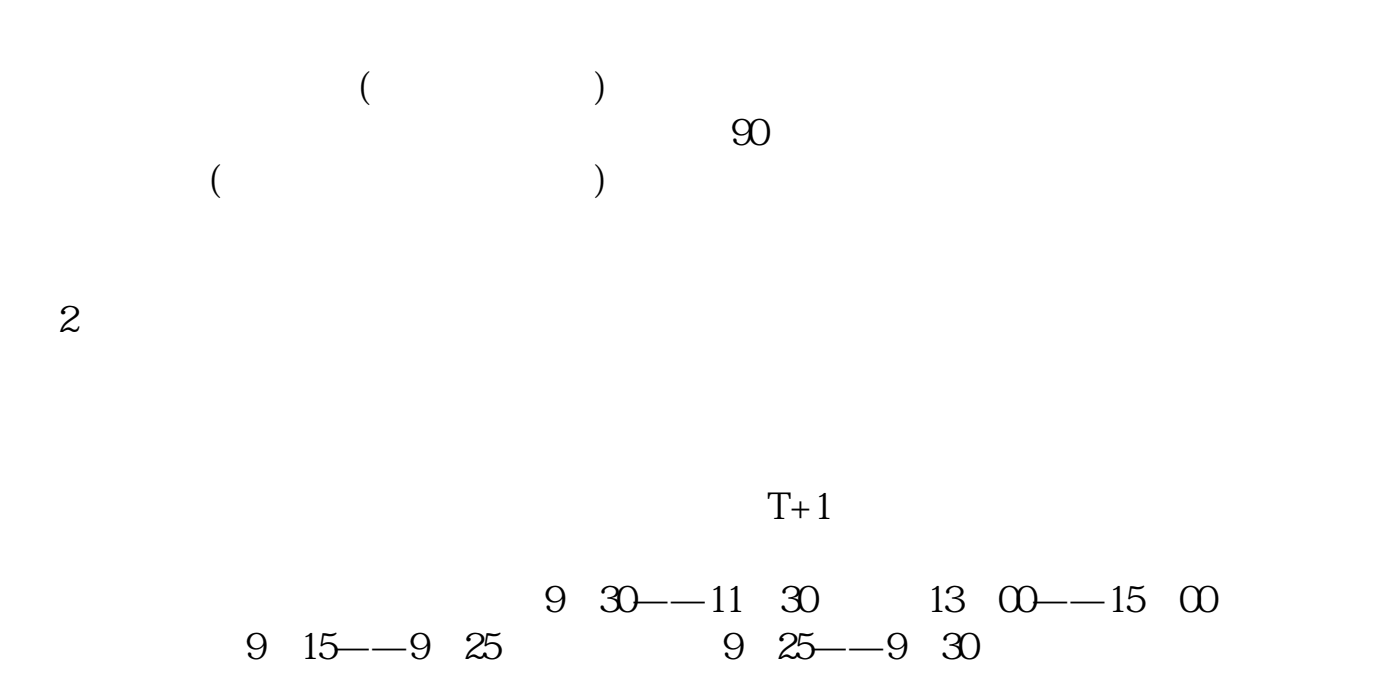

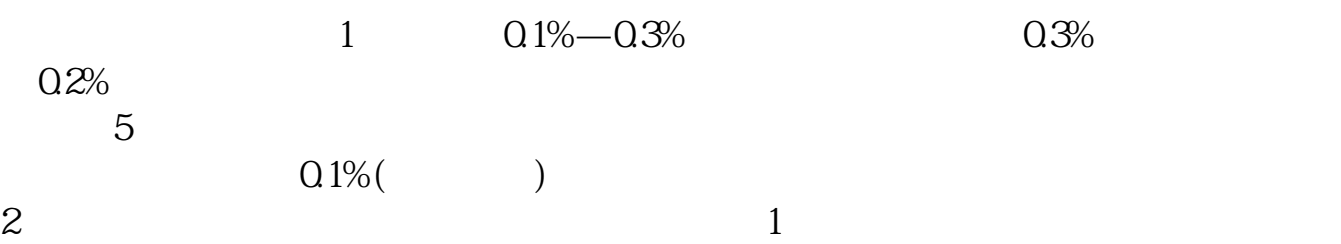

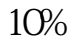

 $90%$ 

 $20\%$  ( $25\%$ )

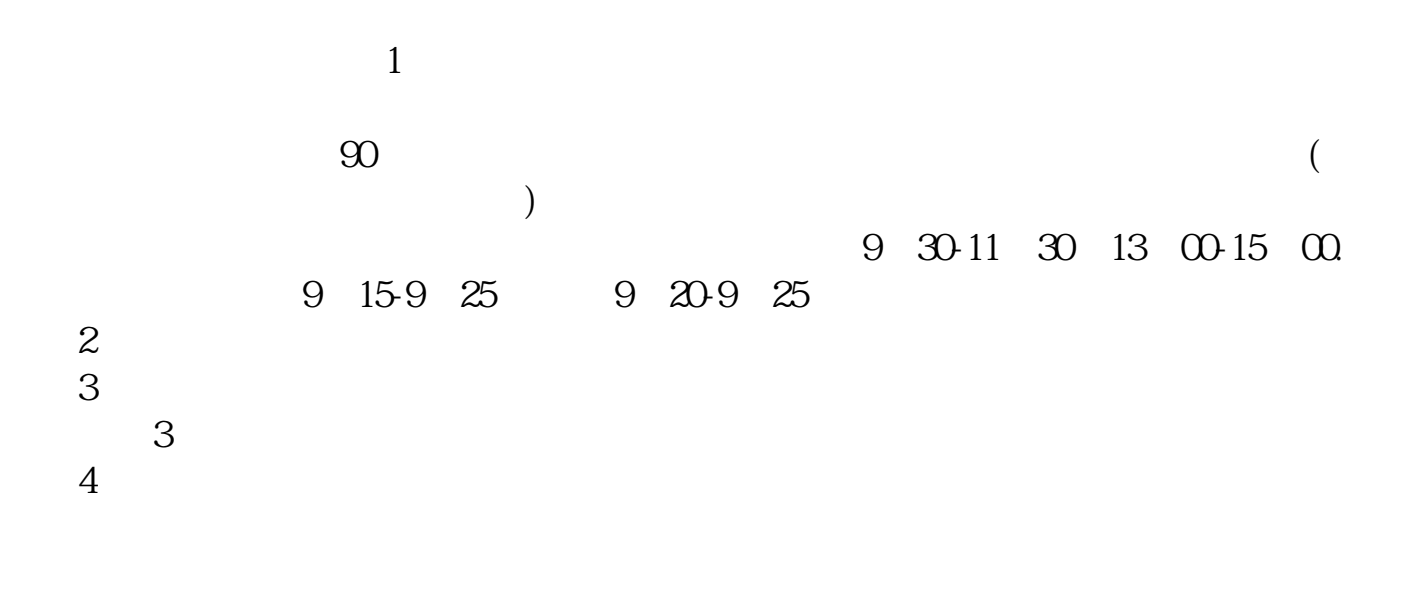

 $T+1$  $T+1$ 

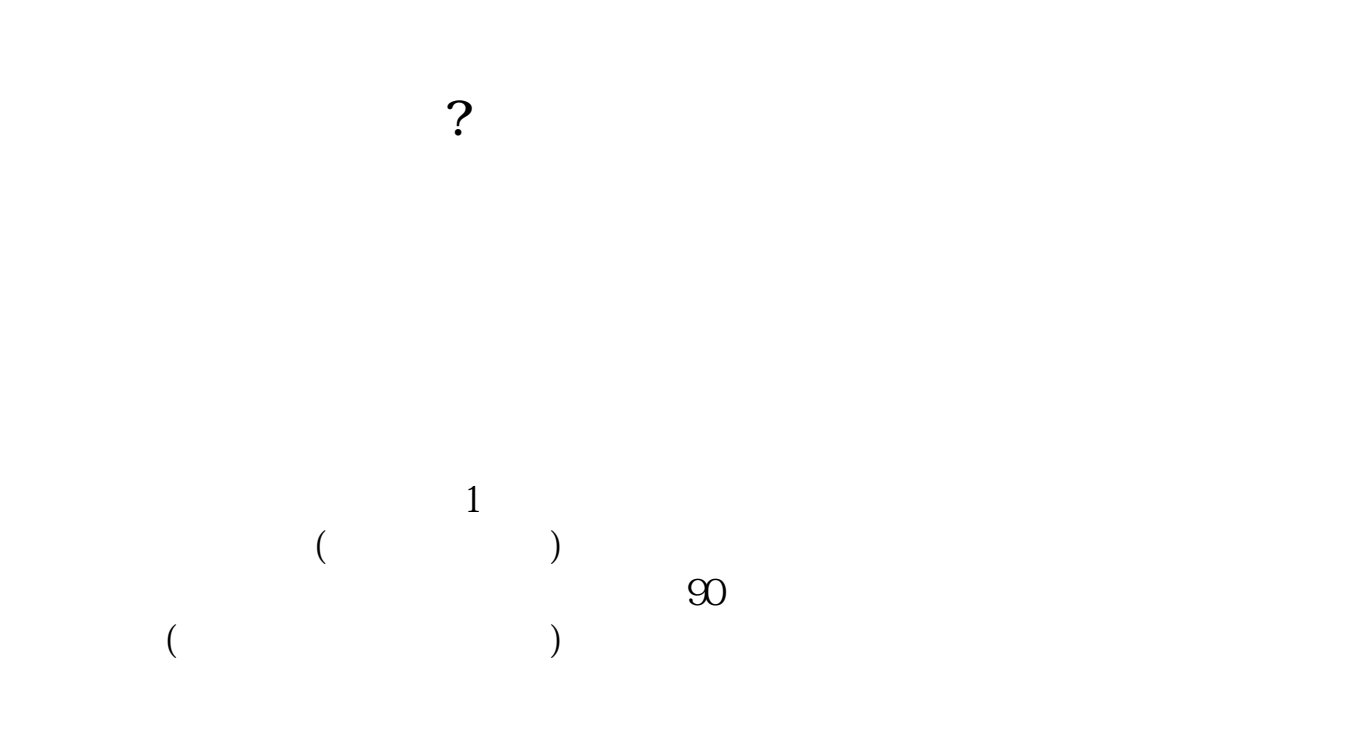

 $2$ 

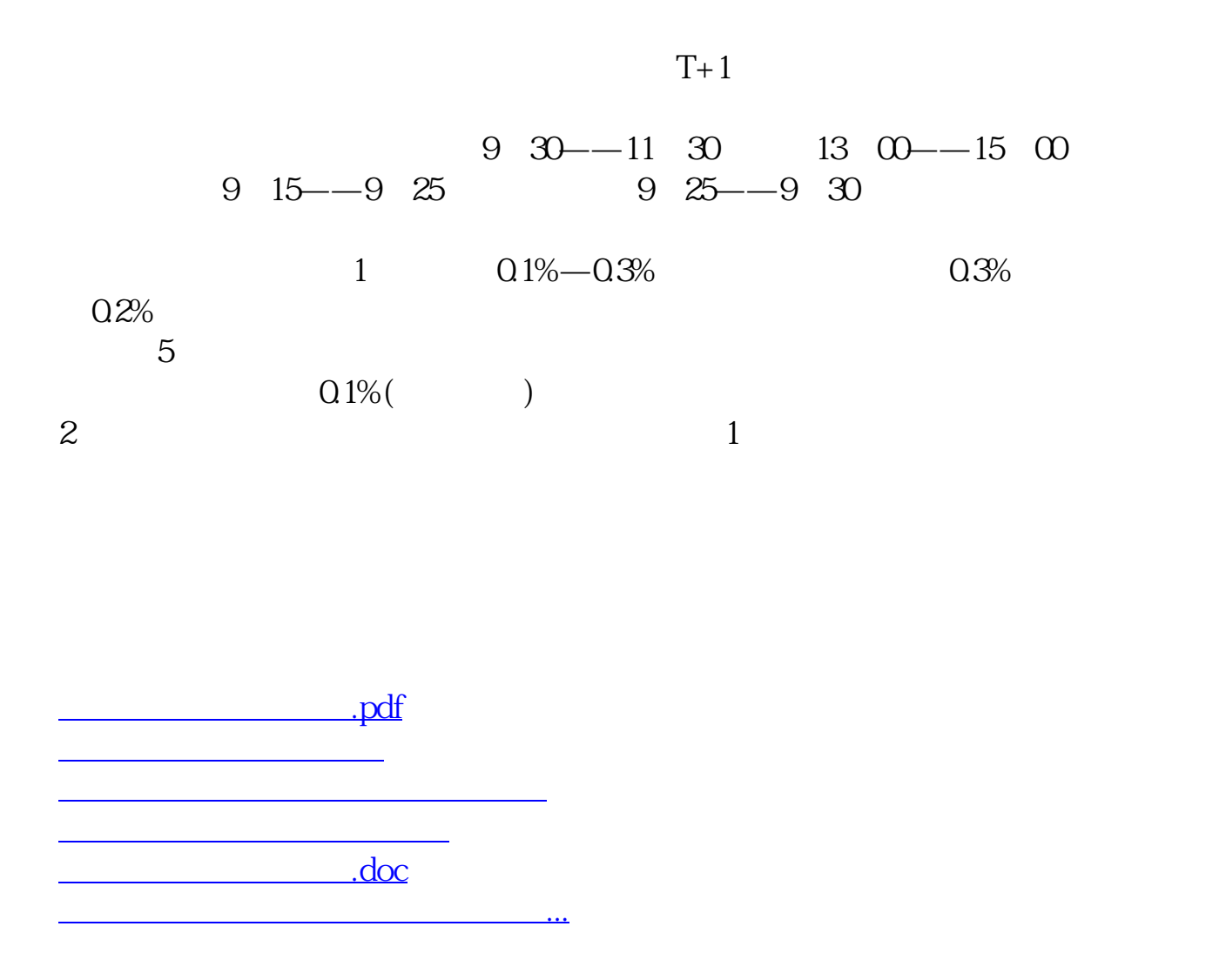

<https://www.gupiaozhishiba.com/store/75673005.html>